# **IC functions listed alphabetically**:

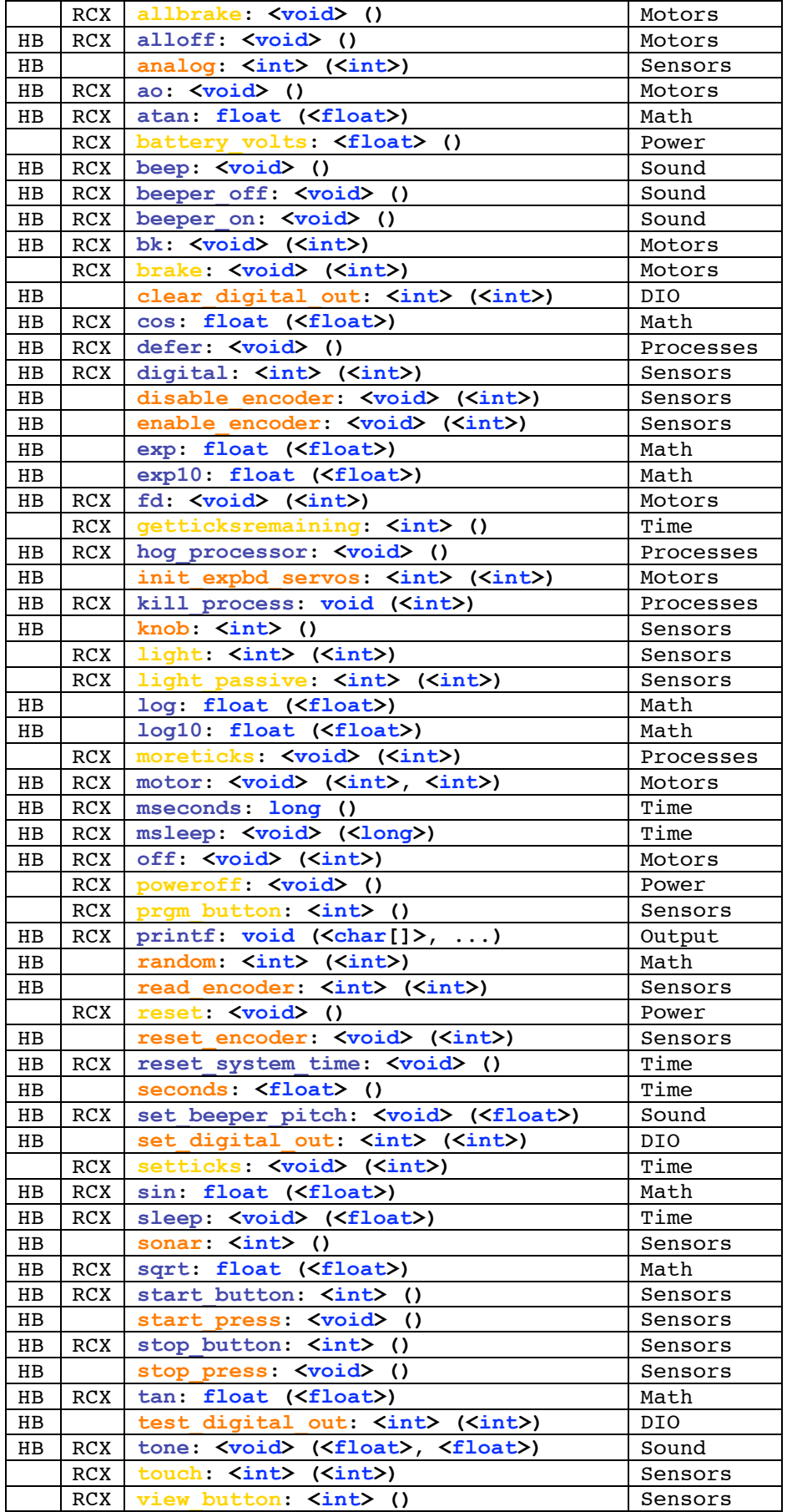

# **IC functions listed by category**:

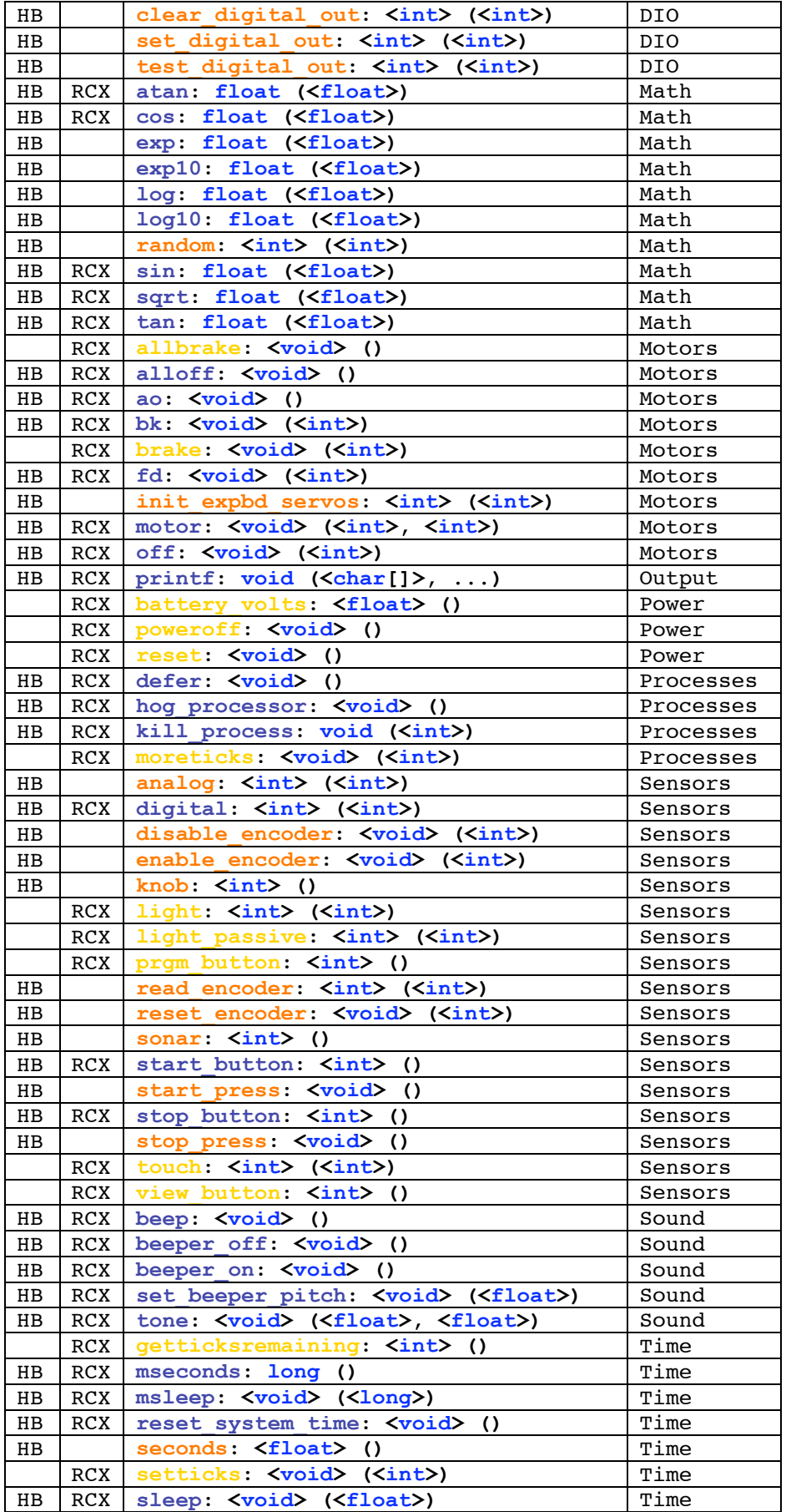

## **Library Function Descriptions (alphabetic order):**

(**gold** is for RCX specific, **orange** for HB specific, **dark blue** for IC functions common to both)

```
RCX allbrake: <void> ()
```

```
HB RCX alloff: <void> ()
```
**void alloff()**

Turns off all motors. **ao** is a short form for **alloff.**

```
HB analog: <int> (<int>)
```
## **int analog(int p)**

Returns value of sensor port numbered **p**. Result is integer between 0 and 255. If the **analog()** function is applied to a port that is implemented digitally in hardware, then the value 255 is returned if the *hardware* digital reading is 1 (as if a digital switch is open, and the pull up resistors are causing a high reading), and the value 0 is returned if the *hardware* digital reading is 0 (as if a digital switch is closed and pulling the reading near ground). Ports are numbered as marked. Note that ports 16-22 are floating, so without a sensor inserted, the value cannot be predicted.

HB RCX ao:  $\langle \text{void} \rangle$  ()

**void ao()**

Turns off all motors.

```
HB RCX atan: float (<float>)
```
**float atan(float angle)**

Returns arc tangent of angle. Angle is specified in radians; result is in radians.

```
RCX battery_volts: <float> ()
```

```
HB RCX beep: <void> ()
```
**void beep()**

Produces a tone of 500 Hertz for a period of 0.3 seconds. Returns when the tone is finished.

**HB RCX beeper\_off: <void> ()**

```
void beeper_off()
```
Turns off the beeper.

```
HB RCX beeper_on: <void> ()
```

```
void beeper_on()
```
Turns on the beeper at last frequency selected by the former function. The beeper remains on until the **beeper\_off** function is executed.

**HB RCX bk: <void> (<int>)**

```
void bk(int m)
```
Turns motor m on in the backward direction. Example: **bk(1);**

```
RCX brake: <void> (<int>)
```
#### **HB clear\_digital\_out: <int> (<int>)**

```
HB RCX cos: float (<float>)
```
**float cos(float angle)**

Returns cosine of **angle**. Angle is specified in radians; result is in radians.

**HB RCX defer: <void> ()**

**void defer()**

Makes a process swap out immediately after the function is called. Useful if a process knows that it will not need to do any work until the next time around the scheduler loop. **defer()** is implemented as a C built-in function.

```
HB RCX digital: <int> (<int>)
```
**int digital(int p)**

Returns the value of the sensor in sensor port p, as a true/false value (1 for true and 0 for false). Sensors are expected to be *active low*, meaning that they are valued at zero volts in the active, or true, state. Thus the library function returns the inverse of the actual reading from the digital hardware: if the reading is zero volts or logic zero, the digital() function will return true.

HB **disable** encoder: <void> (<int>)

#### **void disable\_encoder(int encoder)**

Disables the given encoder and prevents it from counting. Each shaft encoder uses processing time every time it receives a pulse while enabled, so they should be disabled when you no longer need the encoder's data.

```
HB enable encoder: \langle \text{void} \rangle (\langle \text{int} \rangle)
```
**void enable\_encoder(int encoder)**

Enables the given encoder to start counting pulses and resets its counter to zero. By default encoders start in the disabled state and must be enabled before they start counting.

**HB exp10: float (<float>)**

```
float exp10(float num)
```
Returns 10 to the num power.

**HB exp: float (<float>)**

**float exp(float num)**

Returns *e* to the num power.

**HB RCX fd: <void> (<int>)**

**void fd(int m)**

Turns motor **m** on in the forward direction. Example: **fd(3);**

**RCX getticksremaining: <int> ()**

#### **HB RCX hog\_processor: <void> ()**

#### **void hog\_processor()**

Allocates an additional 256 milliseconds of execution to the currently running process. If this function is called repeatedly, the system will wedge and only execute the process that is calling **hog** processor(). Only a system reset will unwedge from this state. Needless to say, this function should be used with extreme care, and should not be placed in a loop, unless wedging the machine is the desired outcome.

**HB init\_expbd\_servos: <int> (<int>)**

```
HB RCX kill_process: void (<int>)
```

```
void kill_process(int pid);
```
The **kill** process function is used to destroy processes. Processes are destroyed by passing their process ID number to **kill\_process**. If the return value is 0, then the process was destroyed. If the return value is 1, then the process was not found. The following code shows the main process creating a check sensor process, and then destroying it one second later:

```
void main() {
    int pid;
    pid= start_process(check_sensor(2));
    sleep(1.0);
    kill_process(pid);
}
```
**HB knob: <int> ()**

```
int knob()
```
Returns a value from 0 to 255 based on the position of a potentiometer. On the 6.270 board, the potentiometer is labelled **frob knob**.

```
RCX light: <int> (<int>)
```

```
RCX light_passive: <int> (<int>)
```

```
HB log10: float (<float>)
```
**float log10(float num)**

Returns logarithm of num to the base 10.

```
HB log: float (<float>)
```
**float log(float num)**

Returns natural logarithm of num.

```
RCX moreticks: <void> (<int>)
```

```
HB RCX motor: <void> (<int>, <int>)
```
**void motor(int m, int p)**

Turns on motor **m** at power level **p**. Power levels range from 100 for full on forward to -100 for full on backward.

#### **HB RCX mseconds: long ()**

**long mseconds()**

Returns the count of system time in milliseconds. Time count is reset by hardware reset (i.e., pressing reset switch on board) or the function **reset\_system\_time()**. **mseconds()** is implemented as a C primitive (not as a library function).

**HB RCX msleep: <void> (<long>)**

**void msleep(long msec)**

Waits for an amount of time equal to or greater than msec milliseconds. msec is a long integer. Example:

/\* wait for 1.5 seconds \*/ **msleep(1500L);**

```
HB RCX off: <void> (<int>)
```
**void off(int m)**

Turns off motor **m.** Example: **off(1);**

```
RCX poweroff: <void> ()
```
**RCX prgm\_button: <int> ()**

```
HB RCX printf: void (<char[]>, ...)
```
## **LCD Screen Printing**

IC has a version of the C function **printf** for formatted printing to the LCD screen. The syntax of **printf** is the following:

**printf(format-string, [arg-1] , ... , [arg-N] )** This is best illustrated by some examples.

## **Printing Examples**

**Example 1: Printing a message.** The following statement prints a text string to the screen. **printf(**"Hello, world!\n"**);**

> In this example, the format string is simply printed to the screen. The character \n at the end of the string signifies *end-of-line*. When an end-of-line character is printed, the LCD screen will be cleared when a subsequent character is printed. Thus, most **printf** statements are terminated by a  $\ln$ .

**Example 2: Printing a number.** The following statement prints the value of the integer variable x with a brief message.

**printf(**"Value is %d\n"**, x);**

The special form  $\frac{1}{6}d$  is used to format the printing of an integer in decimal format.

**Example 3: Printing a number in binary.** The following statement prints the value of the integer variable x as a binary number.

**printf(**"Value is %b\n"**, x);**

The special form  $\&b$  is used to format the printing of an integer in binary format. Only the *low byte* of the number is printed.

**Example 4: Printing a floating point number.** The following statement prints the value of the floating point variable  $n$  as a floating point number.

```
printf("Value is %f\n", n);
```
The special form  $\frac{1}{2}f$  is used to format the printing of floating point number.

## **Example 5: Printing two numbers in hexadecimal format.**

**printf(**"A=%x B=%x\n"**, a, b);**

The form  $\frac{1}{8}x$  formats an integer to print in hexadecimal.

# **Format Command Data Type Description %d int decimal number %x int hexadecimal number %b int low byte as binary number %c int low byte as ASCII character %f float floating point number %s \*char character array (string)**

# **Formatting Command Summary**

## **Special Notes**

The final character position of the LCD screen is used as a system "heartbeat." This character continuously blinks between a large and small heart when the board is operating properly. If the character stops blinking, the board has failed. Characters that would be printed beyond the final character position are truncated.

When using a two-line display, the printf() command treats the display as a single longer line.

Printing of long integers is not presently supported.

```
HB random: \langle \text{int} \rangle (\langle \text{int} \rangle)
```

```
HB read_encoder: <int> (<int>)
```
## **int read\_encoder(int encoder)**

Returns the number of pulses counted by the given encoder since it was enabled or since the last reset, whichever was more recent.

**RCX reset: <void> ()**

## HB **reset encoder:** <void> (<int>)

## **void reset\_encoder(int encoder)**

Resets the counter of the given encoder to zero. For an enabled encoder, it is more efficient to reset its value than to use **enable encoder()** to clear it.

```
HB RCX reset_system_time: <void> ()
```

```
void reset_system_time()
```
Resets the count of system time to zero milliseconds.

**HB seconds: <float> ()**

**float seconds()**

Returns the count of system time in seconds, as a floating point number. Resolution is one millisecond.

```
HB RCX set beeper pitch: <void> (<float>)
```
#### **void set\_beeper\_pitch(float frequency)**

Sets the beeper tone to be frequency Hz. The subsequent function is then used to turn the beeper on.

```
HB set digital out: <int> (<int>)
```
**RCX setticks: <void> (<int>)**

```
HB RCX sin: float (<float>)
```

```
HB RCX sleep: <void> (<float>)
```
**void sleep(float sec)**

Waits for an amount of time equal to or slightly greater than sec seconds. sec is a floating point number. Example:

```
/* wait for 1.5 seconds */ sleep(1.5);
```

```
HB sonar: <int> ()
```

```
HB RCX sqrt: float (<float>)
```

```
float sqrt(float num)
```
Returns square root of num.

```
HB RCX start_button: <int> ()
```
**int start\_button()**

Returns value of button labelled **Start** (or **Escape**). Example:

```
/* wait for button to be pressed; then wait for it to be released
so that button press is debounced */
while (!start_button()) {}
while (start_button()) {}
```
**HB start\_press: <void> ()**

**void start\_press()**

Like **stop\_press()**, but for the **Start** button.

### **HB RCX stop\_button: <int> ()**

**int stop\_button()**

Returns value of button labelled **Stop** (or **Choose**): 1 if pressed and 0 if released. Example:

```
/* wait until stop button pressed */
while (!stop_button()) {}
```
**HB stop\_press: <void> ()**

```
void stop_press()
```
Waits for the **Stop** button to be pressed, then released. Then issues a short beep and returns. The code for **stop\_press()** is as follows:

```
while (!stop_button()); while (stop_button()); beep();
```
**HB \_system\_print\_off: <void> ()**

```
HB _system_print_on: <void> ()
```
**HB \_system\_pwm\_off: <void> () HB \_system\_pwm\_on: <void> ()**

```
HB RCX tan: float (<float>)
```
**float tan(float angle)**

Returns tangent of angle. Angle is specified in radians; result is in radians.

HB **test** digital out: <int> (<int>)

```
HB RCX tone: <void> (<float>, <float>)
```
**void tone(float frequency, float length)**

Produces a tone at pitch frequency Hertz for length seconds. Returns when the tone is finished. Both frequency and length are floats.

```
RCX touch: <int> (<int>)
```
**RCX view\_button: <int> ()**